# ParticleBomb: a model independent event generator

#### Andy Furmanski Sim meeting Feb 21 2017

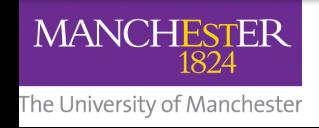

Andy Furmanski and the state of the state of the state of the state of the state of the state of the state of the state of the state of the state of the state of the state of the state of the state of the state of the stat

# Model dependency

- A common discussion within the neutrino xsec community:
	- How model-dependent is this measurement?
	- Oh, it's completely model-independent
	- So how do you estimate the efficiency?
	- Oh, we use MC with the default GENIE model
	- $-$  so your data depends on the GENIE model...
- One problem is that GENIE only produces events in parts of phase space that GENIE wants to
	- $-$  Different models can cover different phase-spaces
	- $-$  What if nature fills some part of phase space that no generator does?

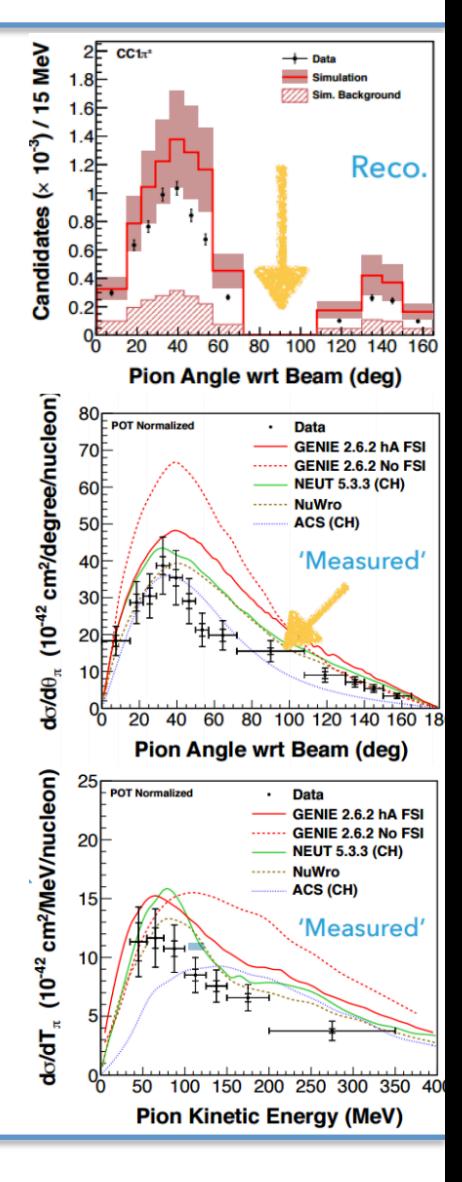

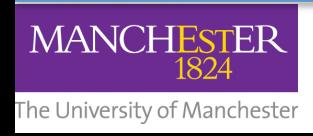

## But what can we do about it?

- Instead of relying on GENIE's predictions, just put events everywhere in the phase space you care about!
- Use a particle bomb

 $-$  Like a particle gun, but with more than one particle...

- SingleGen currently can generate multiple particles, but their locations are either:
	- $-$  all random within an event
	- fixed event-to-event

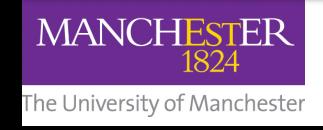

## Task #1

- **Modify SingleGen** to be able to generate multiple particles all in a single, random location
- new fcl parameter SingleVertex: true
- If set to true, it selects a location first, then picks particle kinematics for each particle individually
- I believe this is a non-breaking change

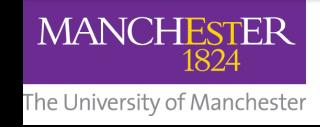

# Did I do it right?

• Generated 10k mu+p events in uBooNE

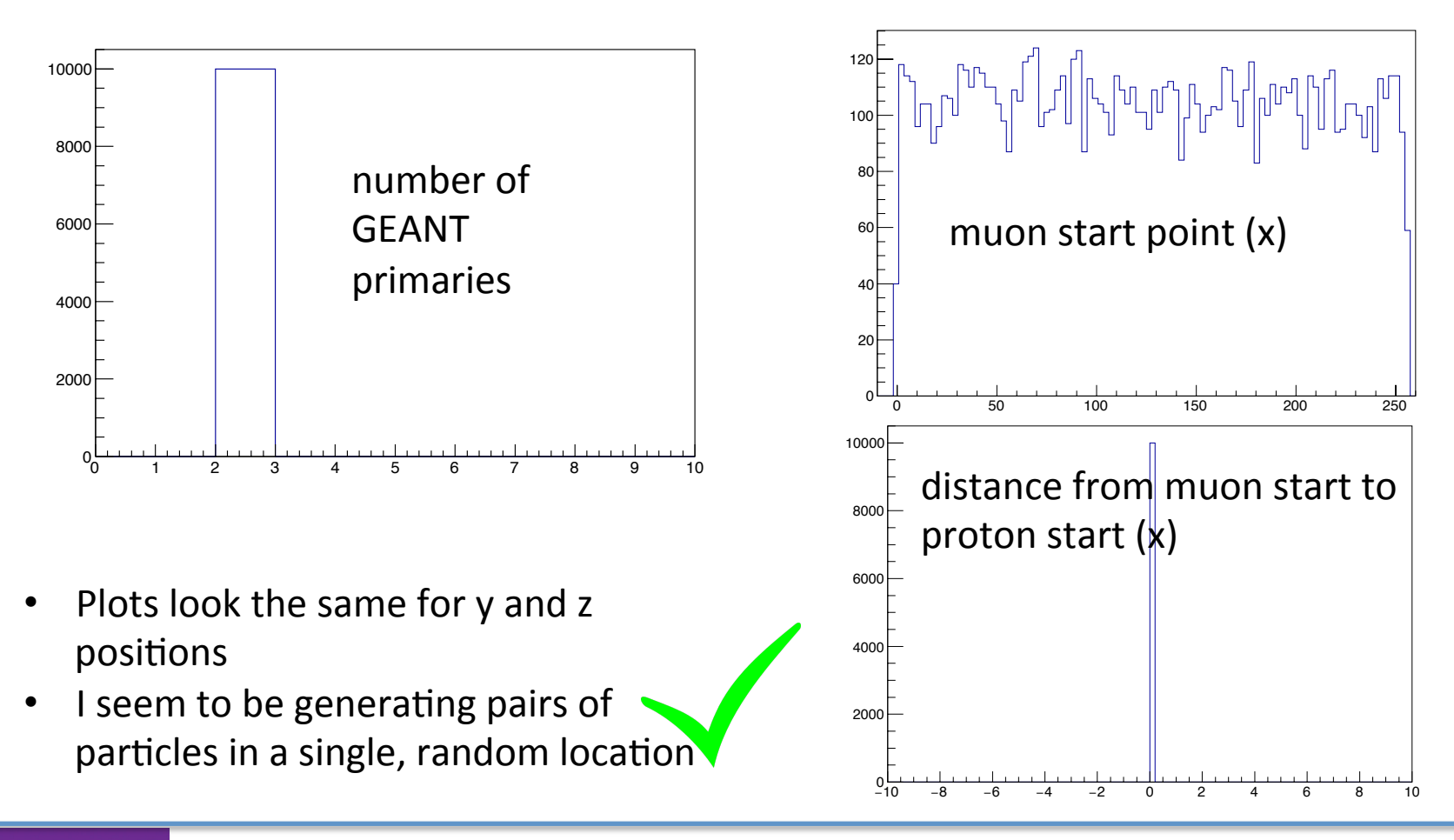

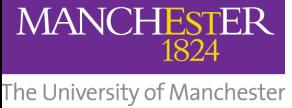

#### Awesome, sounds perfect!

- **It's not**.
- **Statistics** will become your enemy. Quickly
- You have to **be** a bit **smart** about it.
	- $-$  This is up to each analyser to do
	- $-$  But, for example, how much do you care about the proton efficiency for a 4GeV/c proton?
		- So maybe you don't need so many events produced over there?
- Useful idea:
	- $-$  Generate events according to input histogram distributions
	- $-$  Decouple angle, momentum, multiplicity, etc
	- $-$  But stick to "realistic" areas of phase space, and weight according to how much you care

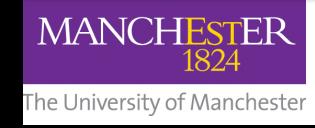

## I need an example!

• GENIE couples muon angle and momentum implicitly: 

• But if we take away the correlation:

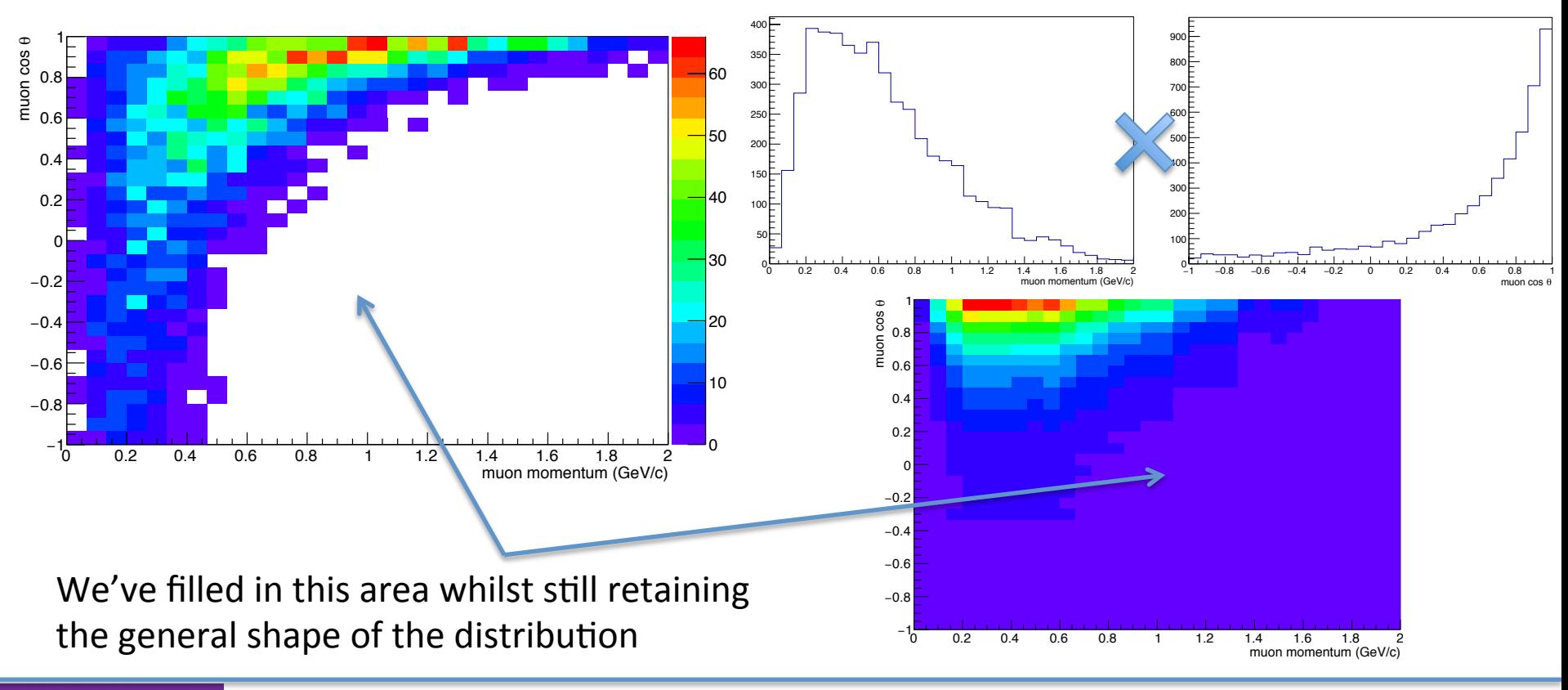

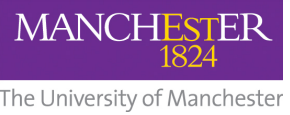

- Task #2
- **Modify SingleGen** to accept input histograms for particle momenta/angles
- Simply set Pdist and AngleDist to 2
- fcl parameters:
	- HistogramFile: "filename.root"
	- Phist: ["h\_muonmom", "h\_protonmom"]
	- ThetaXzYzHist: ["h\_muonangle","h\_protonangle"]
- Just need a file with histograms in
- Can re-use histograms for multiple particles

Note  $-$  the angular histogram is a 2D histogram in thetaxz ,thetayz

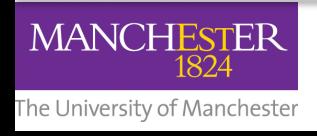

# And did I do this one right?

- 10k muon+proton events generated
- Simple toy input histograms SetBinContent(i, i)  $-$  i.e. linearly increasing
- Generated events match input histograms

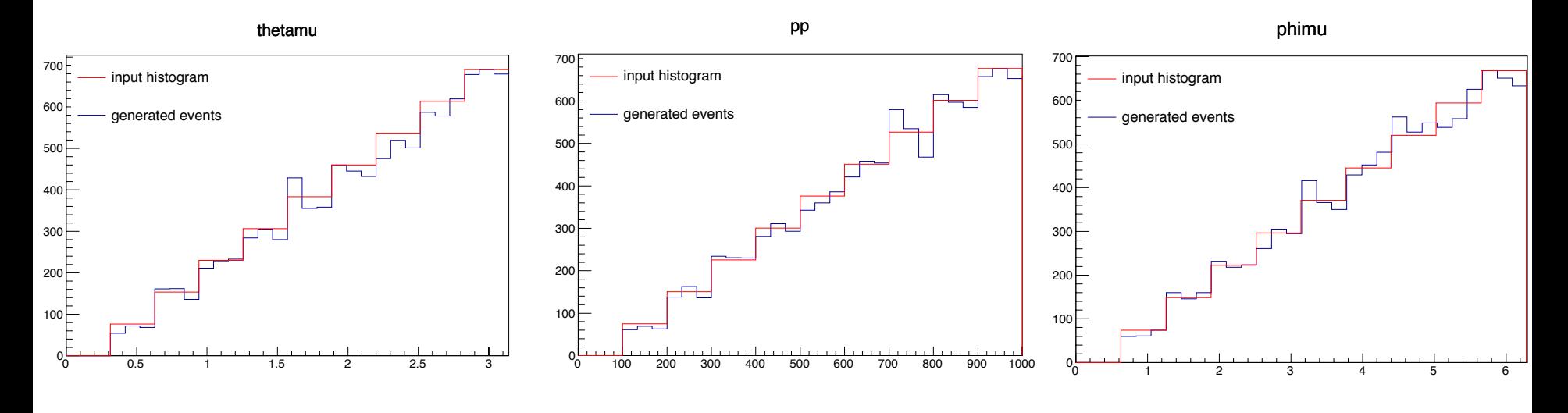

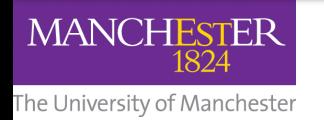

#### Wait, I want to vary my multiplicity!

- I didn't implement a multiplicity variation
	- Mainly because it's slightly more complex
	- $-$  Also because of the statistics problem
		- Phase space just grows and grows
- My (Wes's) solution:
	- $-$  Use a histogram with a large bin at 0
	- $-$  0 momentum particles won't get tracked by G4
	- $-$  Therefore the multiplicity will be less at random
- Alternative solution
	- $-$  Think about the exact topologies you care about, and produce separate samples

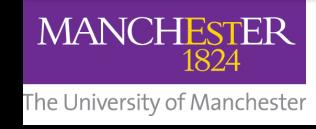

### Conclusions

- I have **changes available for larsim**, that enable 2 things:
	- $-$  **Producing multiple particles** in a single, random location
	- $-$  Selecting momenta and angles from input **histograms**
- I believe this is all non-breaking
- This is potentially useful, but analysers still need to think carefully about the statistics available
	- $-$  Most useful when **restricting yourself to a specific topology**
- Code is ready to merge

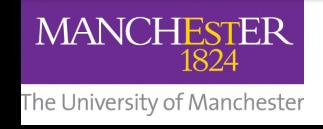